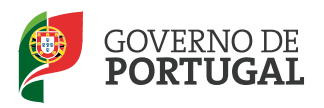

MINISTÉRIO DA EDUCAÇÃO E CIÊNCIA

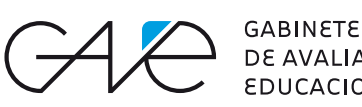

DE AVALIAÇÃO **EDUCACIONAL** 

**Teste Intermédio de Geografia** Entrelinha 1,5

Teste Intermédio

# **Geografia**

**Entrelinha 1,5 (Versão única igual à Versão 1)**

Duração do Teste: 90 minutos | 27.02.2013

**9.º Ano de Escolaridade**

Utiliza apenas caneta ou esferográfica de tinta indelével, azul ou preta.

Podes utilizar régua, esquadro, transferidor e calculadora não alfanumérica, não programável.

Não é permitido o uso de corretor. Em caso de engano, deves riscar de forma inequívoca aquilo que pretendes que não seja classificado.

Escreve de forma legível a numeração dos grupos e dos itens, bem como as respetivas respostas. As respostas ilegíveis ou que não possam ser claramente identificadas são classificadas com zero pontos.

Para cada item, apresenta apenas uma resposta. Se apresentares mais do que uma resposta a um mesmo item, só a primeira será classificada.

Para responderes aos itens de escolha múltipla, escreve, na folha de respostas:

- •  o número do item;
- •  a letra que identifica a única opção escolhida.

As cotações dos itens encontram-se no final do enunciado do teste.

Nas respostas aos itens do Grupo I, seleciona a única opção que permite obter uma afirmação correta.

Escreve, na folha de respostas, o número de cada item seguido da letra que identifica a opção escolhida.

## **GRUPO I**

A Figura 1 é uma representação cartográfica de parte do hemisfério sul.

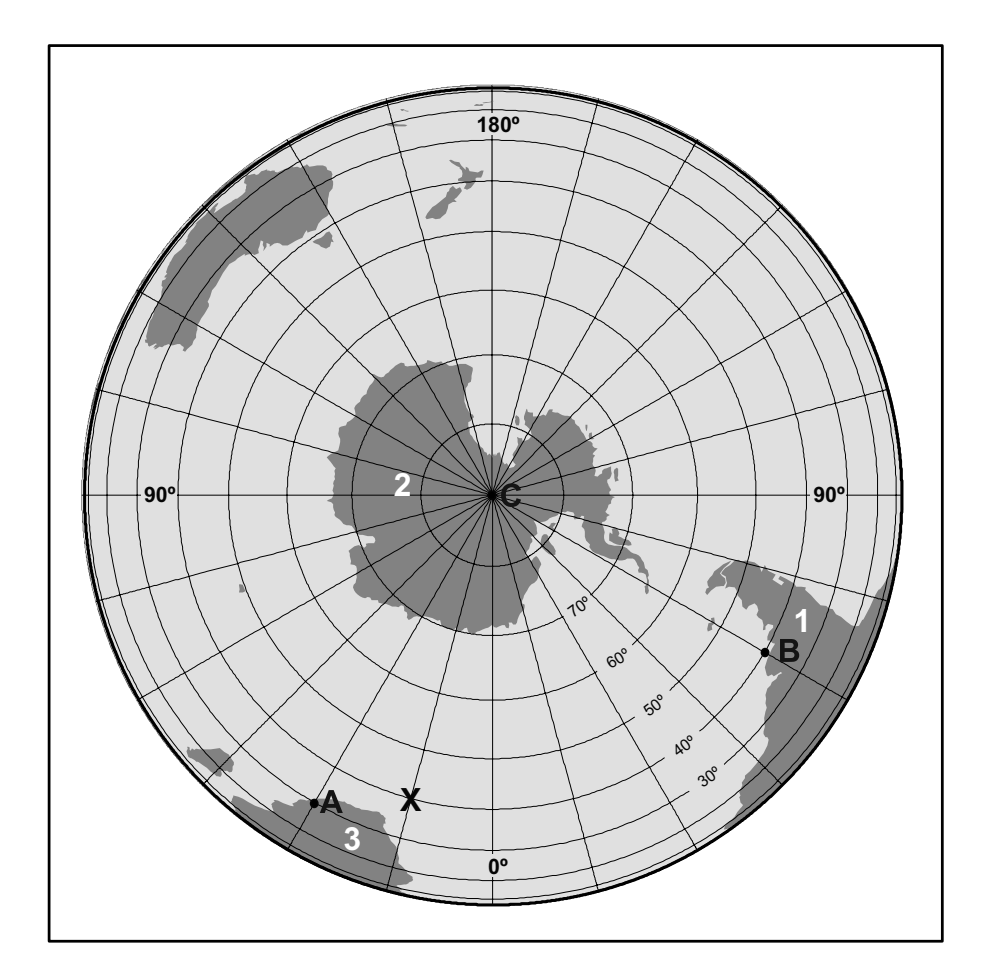

Figura 1 – Representação cartográfica de parte do hemisfério sul.

- **1.** Os continentes assinalados no mapa da Figura 1 com os números 1, 2 e 3 são, respetivamente,
	- **(A)** o europeu, o ártico e o asiático.
	- **(B)** o americano, o ártico e o africano.
	- **(C)** o americano, o antártico e o africano.
	- **(D)** o asiático, o antártico e o europeu.
- **2.** Um barco que saia do lugar assinalado no mapa da Figura 1 com a letra X e se desloque 75° para leste irá ter ao meridiano dos
	- **(A)** 45° W.
	- **(B)** 60° W.
	- **(C)** 75° E.
	- **(D)** 90° E.
- **3.** As coordenadas geográficas dos lugares A, B e C são:
	- **(A)** Lugar A latitude 30° S e longitude 30° E; Lugar B latitude 40° S e longitude 60° W; Lugar C – latitude 90° S e longitude 0°.
	- **(B)** Lugar A latitude 30° S e longitude 30° E; Lugar B latitude 40° S e longitude 60° E; Lugar C – latitude 90° S e longitude 180° W.
	- **(C)** Lugar A latitude 30° S e longitude 30° W; Lugar B latitude 40° S e longitude 60° W; Lugar C – latitude 90° S e longitude 180° E.
	- **(D)** Lugar A latitude 30° S e longitude 30° W; Lugar B latitude 40° S e longitude 60° E; Lugar C – latitude 90° S e longitude 0°.

A Figura 2 representa as altitudes do continente europeu.

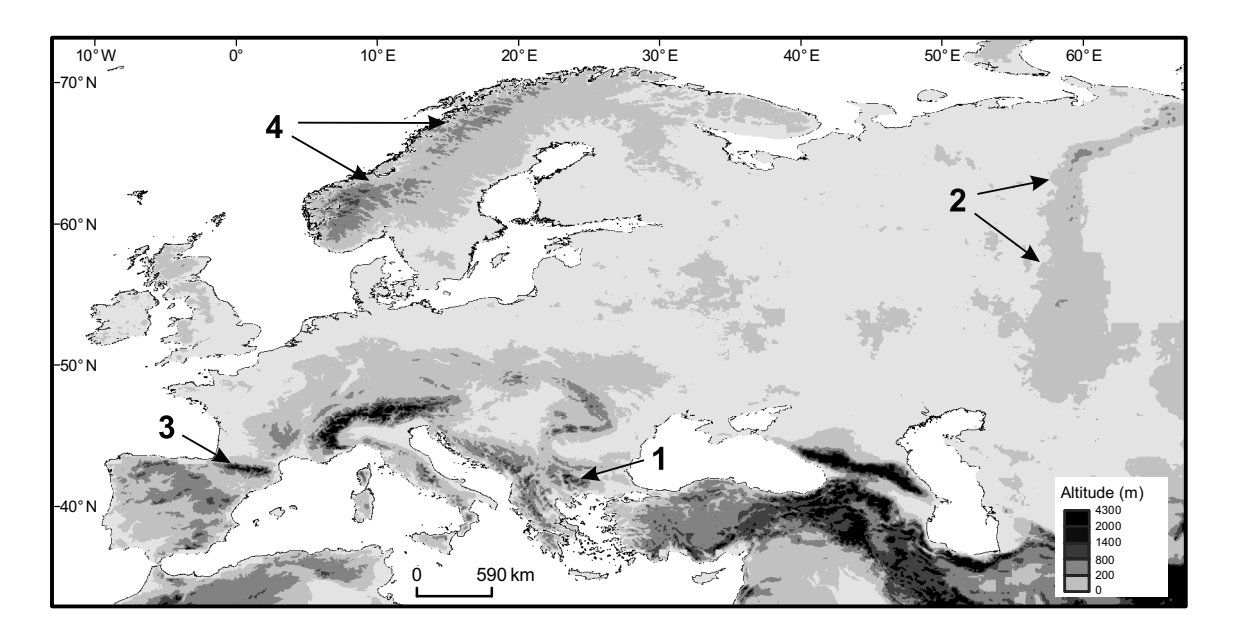

Fonte: GTOPO30 – EROS Data Center

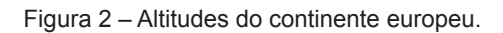

- **4.** Os mapas que representam as altitudes de uma determinada região, como o da Figura 2, designam-se por
	- **(A)** mapas hipsométricos.
	- **(B)** mapas topográficos.
	- **(C)** mapas hidrográficos.
	- **(D)** mapas pluviométricos.
- **5.** As cordilheiras identificadas na Figura 2 pelos números 1, 2, 3 e 4 são, respetivamente,
	- **(A)** os Pirenéus, os Montes Escandinavos, os Balcãs e os Urais.
	- **(B)** os Balcãs, os Urais, os Pirenéus e os Montes Escandinavos.
	- **(C)** os Pirenéus, os Balcãs, os Urais e os Montes Escandinavos.
	- **(D)** os Balcãs, os Montes Escandinavos, os Pirenéus e os Urais.

#### **6.** O mapa da Figura 2 apresenta uma escala

- **(A)** numérica, em que 1 centímetro no mapa corresponde a 59 milhões de centímetros na realidade.
- **(B)** numérica, em que 1 quilómetro na realidade corresponde a 59 centímetros no mapa.
- **(C)** gráfica, em que 1 quilómetro na realidade corresponde a 59 centímetros no mapa.
- **(D)** gráfica, em que 1 centímetro no mapa corresponde a 59 milhões de centímetros na realidade.

Nas respostas aos itens 1, 2, 3 e 4 do Grupo II, seleciona a única opção que permite obter uma afirmação correta.

Escreve, na folha de respostas, o número de cada item seguido da letra que identifica a opção escolhida.

## **GRUPO II**

A Figura 3 representa a distribuição da taxa de natalidade em Portugal continental, por NUTS III, em 2001 e em 2011.

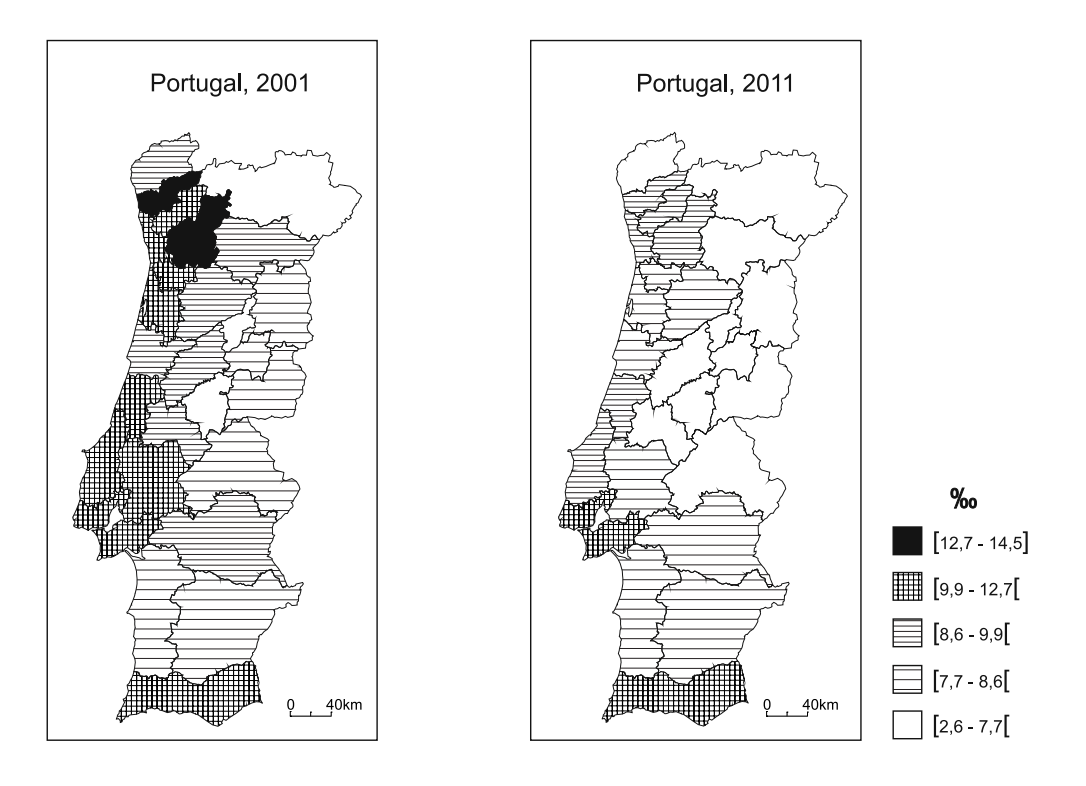

Fonte: www.pordata.pt (adaptado) (consultado em novembro de 2012)

Figura 3 – Distribuição da taxa de natalidade em Portugal continental, por NUTS III, em 2001 e em 2011.

- **1.** A taxa de natalidade corresponde ao
	- **(A)** número de nados-vivos ocorrido durante um determinado período de tempo, num dado território e referido à população média desse período (habitualmente expressa em número de nados-vivos por mil habitantes).
	- **(B)** número de nascimentos ocorrido durante um determinado período de tempo, num dado território e referido à população média desse período (habitualmente expressa em número de nascimentos por mil habitantes).
	- **(C)** número de nados-vivos ocorrido durante um determinado período de tempo, num dado território e referido à população média desse período (habitualmente expressa em número de nados-vivos por cem habitantes).
	- **(D)** número de nascimentos ocorrido durante um determinado período de tempo, num dado território e referido à população média desse período (habitualmente expressa em número de nascimentos por cem habitantes).
- **2.** Em Portugal continental, as taxas de natalidade com valores superiores a 12,7‰ registaram-se, de acordo com a Figura 3, em 2001,
	- **(A)** nas NUTS da Grande Lisboa e da Península de Setúbal.
	- **(B)** nas NUTS do Cávado e do Minho-Lima.
	- **(C)** nas NUTS do Baixo Mondego e do Oeste.
	- **(D)** nas NUTS do Cávado e do Tâmega.
- **3.** As NUTS III que, entre 2001 e 2011, segundo a Figura 3, se mantiveram na mesma classe da taxa de natalidade localizam-se, maioritariamente,
	- **(A)** no litoral, entre o rio Douro e o rio Tejo.
	- **(B)** a norte do rio Douro.
	- **(C)** a sul do rio Tejo.
	- **(D)** no interior, entre o rio Douro e o rio Tejo.
- **4.** A evolução das taxas de natalidade registada em Portugal, entre 2001 e 2011, deve-se, entre outras razões,
	- **(A)** à diminuição das taxas de analfabetismo feminino, à proibição do trabalho infantil e à influência da religião.
	- **(B)** ao casamento tardio, ao investimento das mulheres na carreira profissional e ao adiamento do nascimento do primeiro filho.
	- **(C)** ao casamento tardio, à proibição do trabalho infantil e ao investimento das mulheres na carreira profissional.
	- **(D)** à diminuição das taxas de analfabetismo feminino, ao adiamento do nascimento do primeiro filho e à influência da religião.

A tabela da Figura 4 apresenta um conjunto de indicadores demográficos, como a taxa de natalidade, a taxa de mortalidade e o índice de envelhecimento, em 2001 e em 2011, em Portugal.

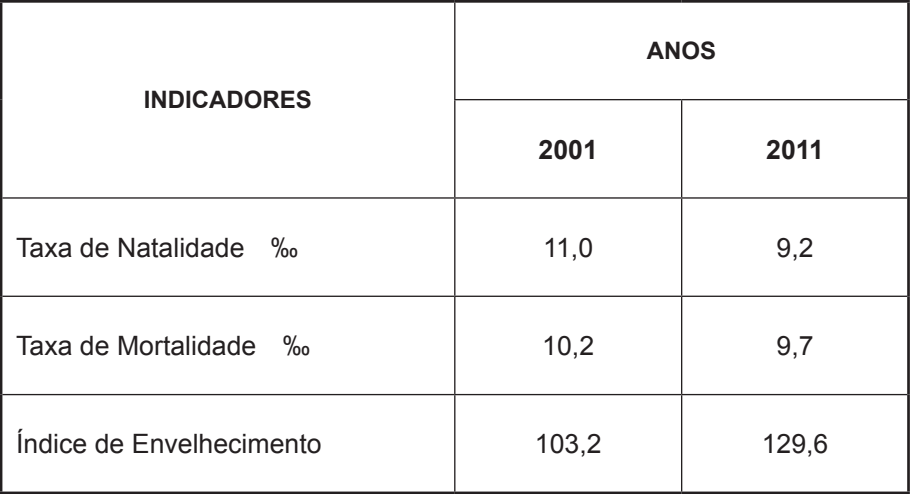

Fonte: *Censos 2011 – Resultados Definitivos*, INE, I.P., Lisboa, 2011

Figura 4 – Indicadores demográficos, em 2001 e em 2011, em Portugal.

**5.** Indica, de acordo com os dados da tabela da Figura 4, o ano em que a taxa de crescimento natural foi negativa em Portugal.

Apresenta todos os cálculos efetuados.

**6.** Refere três das consequências sociodemográficas do crescente envelhecimento da população portuguesa.

Nas respostas aos itens 1, 2, 3 e 4 do Grupo III, seleciona a única opção que permite obter uma afirmação correta.

Escreve, na folha de respostas, o número de cada item seguido da letra que identifica a opção escolhida.

### **GRUPO III**

O gráfico da Figura 5 representa a evolução mundial das capturas de pescado no mar e da produção em aquacultura, entre 1950 e 2010.

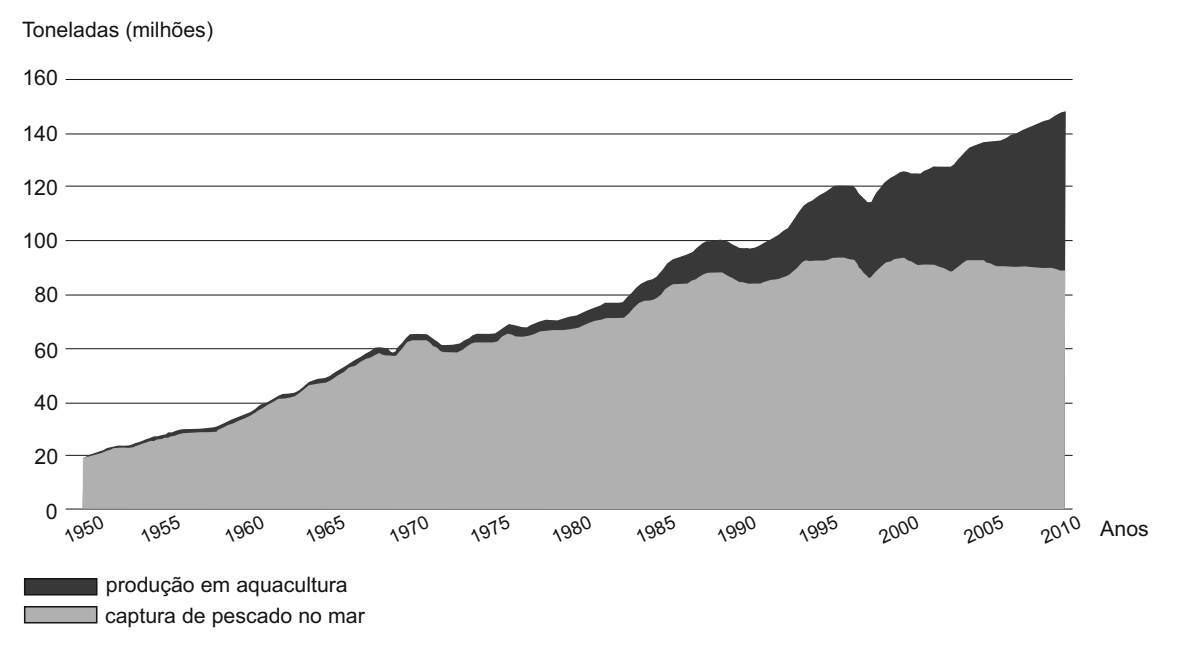

Fonte: FAO, *The State of World Fisheries and Aquaculture*, 2012 (adaptado)

Figura 5 – Evolução mundial das capturas de pescado no mar e da produção em aquacultura, entre 1950 e 2010.

- **1.** A afirmação «o aumento do total do pescado disponível para consumo a nível mundial a partir de 2000 deve-se, de acordo com a Figura 5, à aquacultura» é
	- **(A)** verdadeira, porque o valor das capturas de pescado no mar aumentou e o valor da produção em aquacultura diminuiu.
	- **(B)** falsa, porque o valor das capturas de pescado no mar diminuiu e o valor da produção em aquacultura aumentou.
	- **(C)** falsa, porque o valor das capturas de pescado no mar aumentou ligeiramente e o valor da produção em aquacultura diminuiu.
	- **(D)** verdadeira, porque o valor das capturas de pescado no mar diminuiu ligeiramente e o valor da produção em aquacultura aumentou.
- **2.** A relação entre a evolução da produção em aquacultura e da captura de pescado no mar evidenciada na Figura 5 resulta, entre outros fatores,
	- **(A)** da delapidação quase total de alguns *stocks* a nível mundial e da indefinição dos limites das ZEE.
	- **(B)** do desequilíbrio dos níveis tróficos na cadeia alimentar e da proibição da pesca de arrasto.
	- **(C)** do esgotamento de alguns dos *stocks* de pescado e do estabelecimento de quotas de pesca.
	- **(D)** da redução do consumo de peixe congelado e do equilíbrio etário na composição dos *stocks*.
- **3.** A existência de grande quantidade e diversidade de espécies piscícolas nas plataformas continentais deve-se, entre outros fatores,
	- **(A)** à menor agitação das águas e à maior salinidade da água do mar.
	- **(B)** à menor agitação das águas e à maior quantidade de nutrientes oriundos dos rios.
	- **(C)** à menor profundidade das águas e à maior salinidade da água do mar.
	- **(D)** à menor profundidade das águas e à maior quantidade de nutrientes oriundos dos rios.
- **4.** A aquacultura em regime extensivo diferencia-se da aquacultura em regime intensivo porque
	- **(A)** emprega unicamente mão de obra altamente qualificada.
	- **(B)** a qualidade da água é sempre controlada laboratorialmente.
	- **(C)** da alimentação dos peixes não constam rações industriais.
	- **(D)** a produção obtida por hectare é mais elevada.

Algumas viagens realizadas, entre países, por comboio ou por camião, como os visíveis na Figura 6, pressupõem que estes meios de transporte realizem parte do trajeto em *ferryboats*, como o da Figura 7.

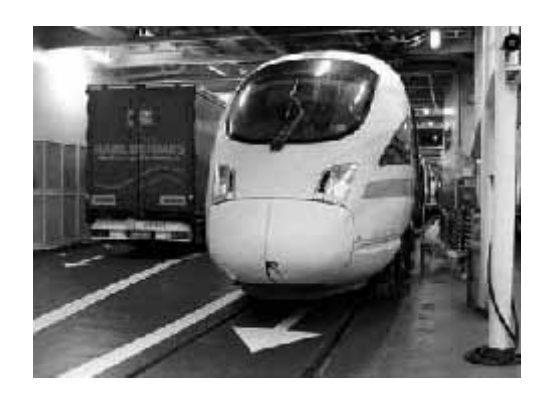

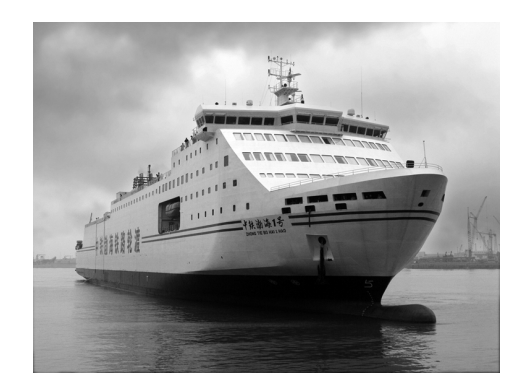

Figura 6 – Camião e comboio no interior de um *ferryboat*. Figura 7 – *Ferryboat.*

- **5.** Refere a designação do sistema de transporte, representado nas Figuras 6 e 7, que utiliza de forma combinada diferentes modos de transporte para deslocação de pessoas e de mercadorias.
- **6.** Indica três das vantagens associadas à utilização do comboio no transporte de mercadorias.

## **GRUPO IV**

**IDH**  $\blacktriangleright$  0.793  $\Box$  0.698 - 0.793  $\Box$  0.522 - 0.698  $\Box$  < 0.522 г BBB Sem dados 5000 km

A Figura 8 representa a distribuição dos valores do Índice de Desenvolvimento Humano (IDH), em 2011.

Fonte: PNUD, *Relatório de Desenvolvimento Humano*, 2011 (adaptado)

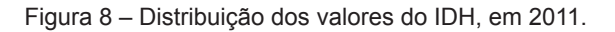

- **1.** Indica os três países africanos de língua oficial portuguesa (PALOP) que, segundo a Figura 8, apresentam IDH baixo em 2011.
- **2.** Refere os três grandes domínios utilizados no cálculo do IDH para medir o grau de desenvolvimento dos países.

A Figura 9 representa a evolução da taxa de mortalidade em crianças com idades inferiores a cinco anos, por regiões, em 1990 e em 2010, e a meta para 2015.

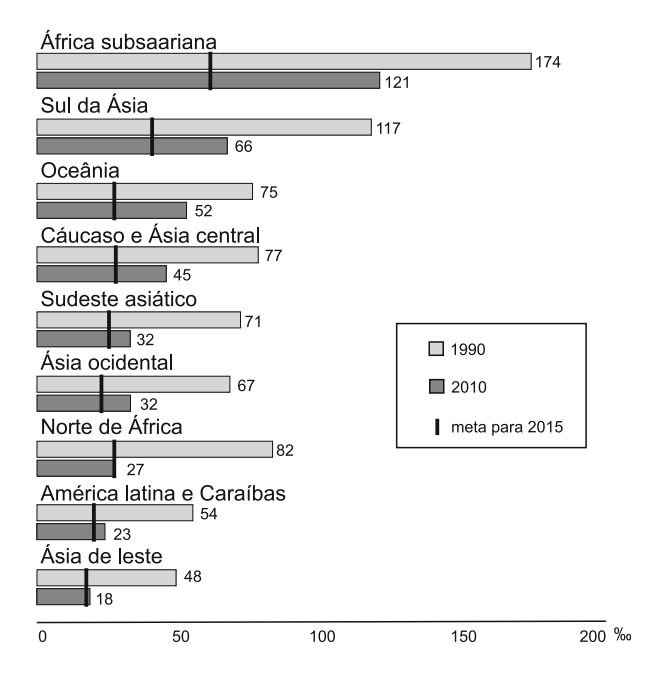

Fonte: ONU, *Relatório dos Objetivos do Milénio*, 2012 (adaptado)

Figura 9 – Evolução da taxa de mortalidade em crianças com idades inferiores a cinco anos, por regiões, em 1990 e em 2010, e a meta para 2015.

**3.** Indica os continentes a que pertencem as três regiões onde se registou a maior descida dos valores da taxa de mortalidade em crianças com idades inferiores a cinco anos, a partir da análise da Figura 9.

#### **Lê com atenção o seguinte texto e responde ao item 4**

«De acordo com o Relatório dos Objetivos do Milénio de 2012, a mortalidade em crianças com idades inferiores a cinco anos é mais elevada nas áreas rurais, em crianças que nascem em situação de maior pobreza e em crianças cuja escolaridade das mães é nula ou bastante reduzida.

As crianças que nascem em situações de pobreza mais acentuada têm o dobro da probabilidade de morrerem antes de completarem os cinco anos de idade, relativamente às crianças que nascem em meios menos desfavorecidos.

Quanto maior é o grau de escolarização das mães maior é a probabilidade de a criança ultrapassar os cinco anos de idade.»

Fonte: ONU, *Relatório dos Objetivos do Milénio*, 2012 (adaptado)

- **4.** Justifica os valores elevados da taxa de mortalidade em crianças com idades inferiores a cinco anos, nas regiões em desenvolvimento, tendo em consideração:
	- − os cuidados de saúde;
	- − o grau de escolarização da mãe.

**fim**

# COTAÇÕES

## **GRUPO I**

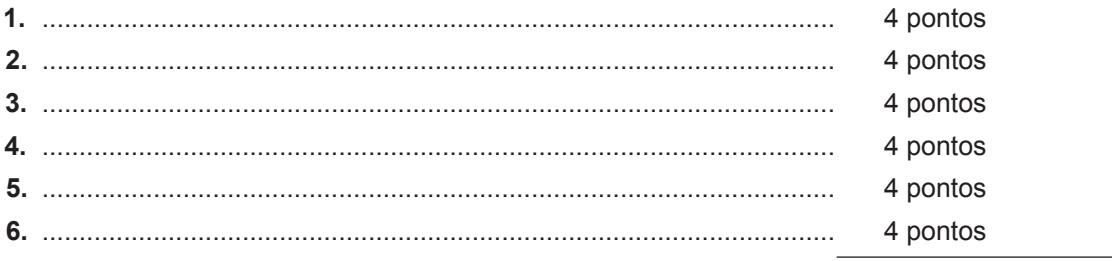

24 pontos

## **GRUPO II**

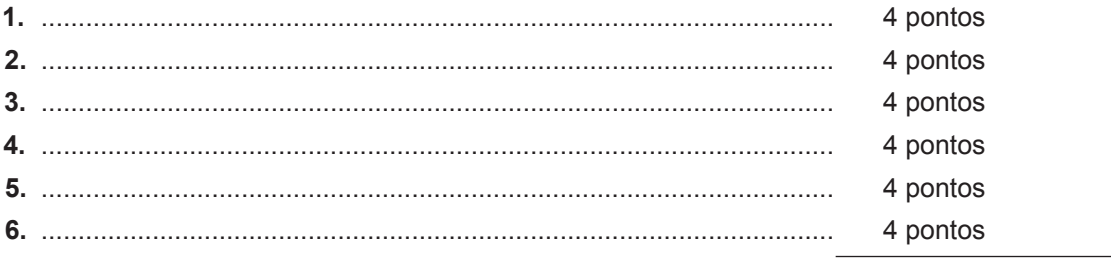

24 pontos

## **GRUPO III**

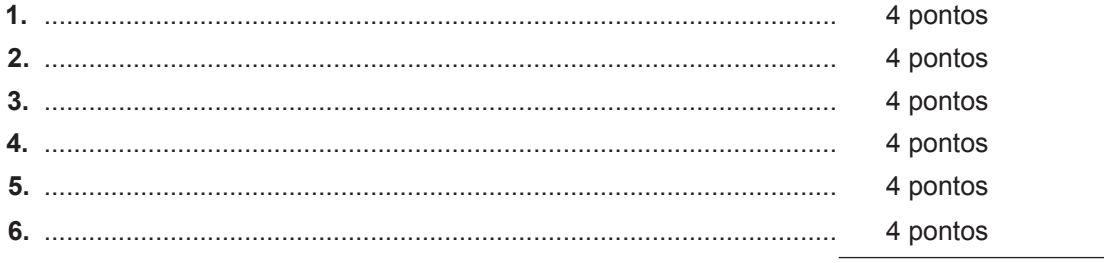

24 pontos

## **GRUPO IV**

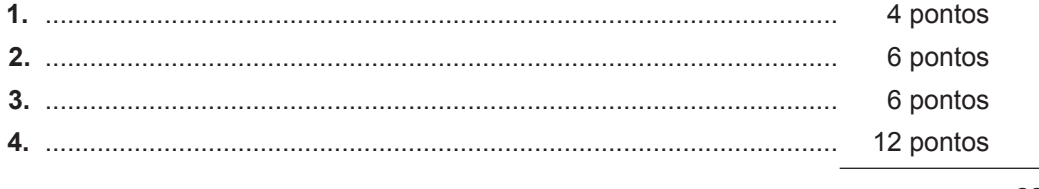

28 pontos